Equation Arrays: it's automatically in the mathematics environment; you don't need to use \$ signs

$$
\sum_{i=1}^{k+1} i^2 = \sum_{i=1}^k i^2 + (k+1)^2
$$
  
= 
$$
\frac{k(k+1)(2k+1)}{6} + (k+1)^2
$$
  
= etc. ...

Following are examples of matrices; the {cccc}: is telling the computer to center the entry in the cells, there are four c's because there are (at least) four columns. The other possibilities are left {llll} and right {rrrr}. You can also mix them: {clrc}.

Theorem.

$$
AB = \begin{bmatrix} a_{1,1} & a_{1,2} & \dots & a_{1,n} \\ a_{2,1} & a_{2,2} & \dots & a_{2,n} \\ \vdots & \vdots & \vdots & \vdots \\ a_{m,1} & a_{m,2} & \dots & a_{m,n} \end{bmatrix} \begin{bmatrix} b_{1,1} & b_{1,2} & \dots & b_{1,k} \\ b_{2,1} & b_{2,2} & \dots & b_{2,k} \\ \vdots & \vdots & \ddots & \vdots \\ b_{n,1} & b_{n,2} & \dots & a_{n,k} \end{bmatrix} = \begin{bmatrix} c_{1,1} & c_{1,2} & \dots & c_{1,k} \\ c_{2,1} & c_{2,2} & \dots & c_{2,k} \\ \vdots & \vdots & \ddots & \vdots \\ c_{n,1} & \dots & c_{m,k} \end{bmatrix} = C
$$

$$
f'(P)(\vec{v}) = \begin{bmatrix} D_1(f_1)(P) & D_2(f_1)(P) & \dots & D_n(f_1)(P) \\ D_1(f_2)(P) & D_2(f_2)(P) & \dots & D_n(f_2)(P) \\ \vdots & & & \\ D_1(f_m)(P) & D_2(f_m)(P) & \dots & D_n(f_m)(P) \end{bmatrix} \begin{bmatrix} v_1 \\ v_2 \\ \vdots \\ v_n \end{bmatrix}
$$

$$
D_1(f_1)(P) & D_2(f_1)(P) & v_1 & 2
$$

$$
D_1(f_1)(P) = D_2(f_1)(P) = v_1 - 2
$$
\n
$$
\vdots = \vdots
$$
\n
$$
D_1(f_m)(P) = D_2(f_m)(P) = v_n - 4
$$
\n
$$
D_1(f_1)(P) = v_1
$$
\n
$$
D_1(f_2)(P) = v_2
$$
\n
$$
\vdots = \vdots
$$
\n
$$
D_1(f_m)(P) = v_n
$$

Function definitions:

$$
h(x) = \begin{cases} f(x) & \text{if } a \le x < b \\ d & \text{if } x = b \\ g(x) & \text{if } b < x \le c. \end{cases}
$$

$$
f = \begin{cases} y_1 + \sin x \\ y_2 + \cos x \\ y_3 + \tan x \\ y_4 \end{cases}
$$

$$
f = \begin{cases} y_1 + \sin x \\ y_2 + \cos x \\ y_3 + \tan x \\ y_4 \end{cases}
$$

Function definition: 
$$
f = \begin{cases} y_1 + \sin x \\ y_2 + \cos x \\ y_3 + \tan x \\ y_4 \\ y_5 + e^x \end{cases}
$$

Commuting diagram:

$$
x_{i-1} \quad \begin{matrix} f_{i-1} \\ \leftarrow \\ \downarrow \\ p_{i-1} \quad \begin{matrix} g_{i-1} \\ \leftarrow \\ \end{matrix} \quad p_i \end{matrix}
$$

$$
\begin{array}{ccc}\n\hat{M} & \xrightarrow{\hat{h}} & \hat{M} \\
\downarrow^{\pi} & & \downarrow^{\pi} \\
\hat{M}/G & \xrightarrow{h} & \hat{M}/G\n\end{array}
$$

$$
\hat{M} \leftarrow \hat{h} \qquad \hat{M}
$$
\n
$$
\begin{array}{ccc}\n\hat{M} & \hat{M} \\
\downarrow & \downarrow \pi \\
\hat{M}/G & \hat{M}/G\n\end{array}
$$

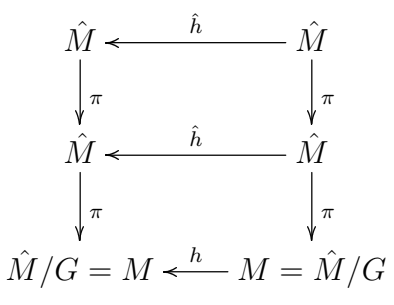

Following is the format for a table (e.g. , multiplication tables, logic tables).

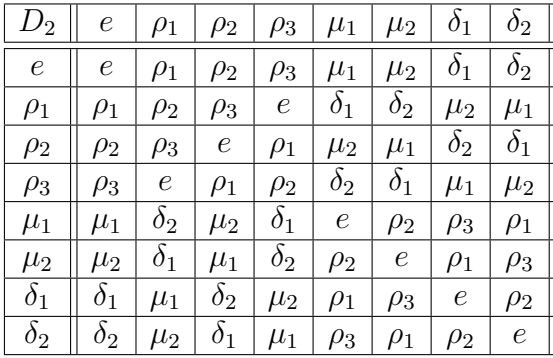

Commuting diagrams:

$$
\hat{M} \leftarrow \hat{h} \qquad \hat{M}
$$
\n
$$
\begin{array}{ccc}\n\hat{M} & \hat{M} \\
\downarrow & \downarrow \pi \\
\hat{M}/G = M \leftarrow \hat{h} \qquad M = \hat{M}/G\n\end{array}
$$